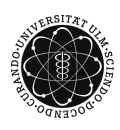

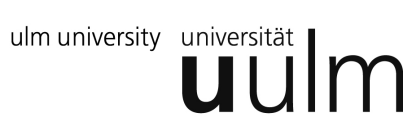

### **Universität Ulm | Fachbereich Physik | Grundpraktikum Physik**

# Versuchsanleitung

# **Kennlinien**

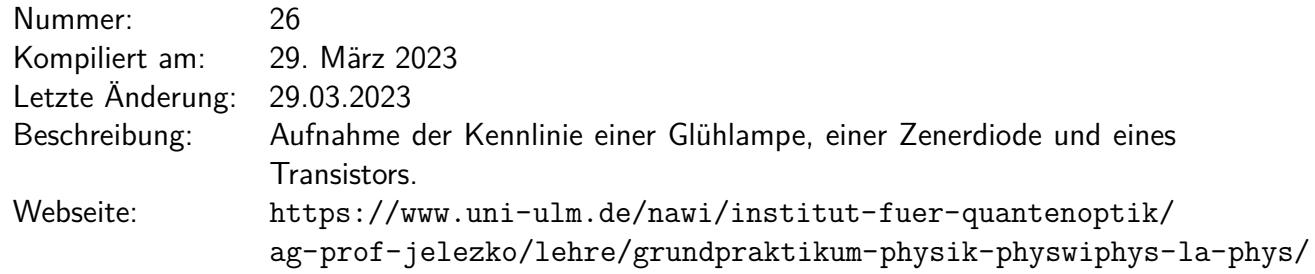

## **Inhaltsverzeichnis**

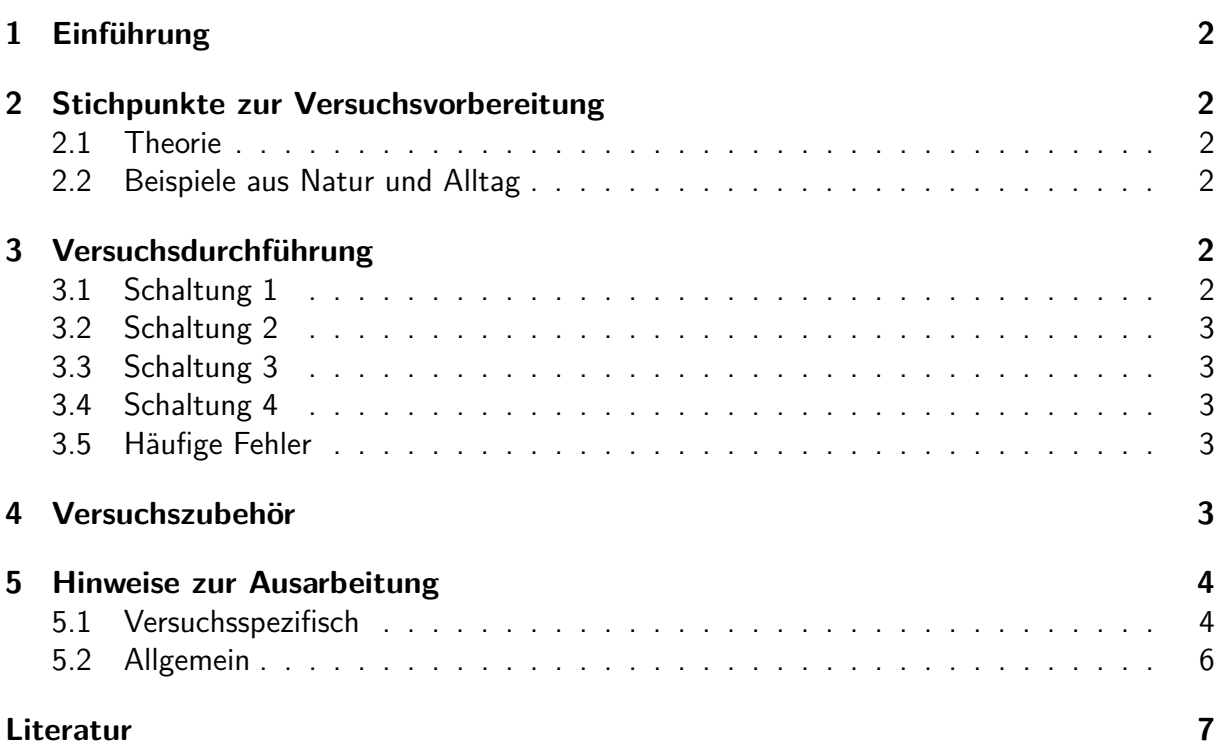

### <span id="page-1-0"></span>**1 Einführung**

Festkörper besitzen unterschiedliche Eigenschaften bezüglich ihrer Leitfähigkeit. Abhängig von der elektronischen Bandstruktur werden sie in Leiter, Halbleiter und Isolatoren unterteilt. Diese Charakteristika werden z.B. in **Kennlinien(feldern)** dargestellt. Kennlinien können die Eigenschaften homogener Materialien beschreiben (Heißleiter, Kaltleiter,...), ebenso wie Eigenschaften heterogener Materialien (Dioden, Zener-Dioden, Transistoren,...). In diesem Versuch sollen verschiedene, charakteristische Kennlinien bestimmt werden, mit denen die Kenntnisse über Ladungsträger in den entsprechenden Stoffen vertieft werden.

### <span id="page-1-1"></span>**2 Stichpunkte zur Versuchsvorbereitung**

#### <span id="page-1-2"></span>**2.1 Theorie**

Zur Versuchsvorbereitung sollten folgende Punkte vorbereitet werden:

- Leitfähigkeitsmodelle von Festkörpern (freies Elektronengas, Bändermodell)
- Leitfähigkeit von Metallen, Halbleitern und Isolatoren (Bandlücke, Temperaturabhängigkeit, Bloch-Theorem)
- Dotierung (Arten von Dotierung, Akzeptor- und Donatorniveaus, p-n-Übergang)
- Verwendete Bauteile (Glühlampe, Zener-Diode, Bipolar-Transistor)
- Planck'sches Strahlungsgesetz, Stefan-Boltzmann-Gesetz
- Weitere Literatur: [\[AM07,](#page-6-1) [GM14,](#page-6-2) [IL09,](#page-6-3) [Kit05\]](#page-6-4)

#### <span id="page-1-3"></span>**2.2 Beispiele aus Natur und Alltag**

- Praktisch die gesamte Elektrotechnik und Sensorik: Heiß-/Kaltleiter
- Temperaturfühler (z.B. PT100, PT1000)
- Photometrie
- elektr. Schalter, nichtlineare Elemente

### <span id="page-1-4"></span>**3 Versuchsdurchführung**

#### <span id="page-1-5"></span>**3.1 Schaltung 1**

Bauen Sie die Schaltung nach Abb. [1-](#page-3-2)(a) auf und nehmen Sie die *I*(*U*)-Kennlinien von Metallund Kohlefadenlampe auf. Messen Sie zu Vergleichszwecken die Temperatur des Metallfadens mit dem Glühfaden-Pyrometer, sobald Rotglut auftritt.

#### <span id="page-2-0"></span>**3.2 Schaltung 2**

Bauen Sie die Diodenschaltung nach Abb. [1-](#page-3-2)(b) auf und nehmen Sie die *I*(*U*)-Kennlinie einer Zenerdiode in Durchlass- und Sperrrichtung auf.

**Achtung:** Folgende Grenzwerte dürfen nicht überschritten werden:

- Maximaler Strom  $I_{\text{max}} = 100 \text{ mA}$
- Maximale Leistung  $P_{\text{max}} = 250 \text{ mW}$

#### <span id="page-2-1"></span>**3.3 Schaltung 3**

Berechnen Sie mit den Angaben über *I*max*/*2 und *P*max einen Vorwiderstand *R<sup>V</sup>* mit der Vorgabe *Ue,*max = 20 V und bauen diesen in die Schaltung wie in Abb. [1-](#page-3-2)(c) ein. Die Zener-Diode wird in Sperrrichtung betrieben. Messen Sie *U<sup>a</sup>* in Abhängigkeit von *Ue*.

#### <span id="page-2-2"></span>**3.4 Schaltung 4**

Bauen Sie die Transistorschaltung nach Abb. [1-](#page-3-2)(d) auf. Messen Sie *I*<sub>CE</sub> für verschiedene  $U_{\text{CE}}$ während *I*<sub>BE</sub> konstant gehalten wird. Mögliche Werte für *I*<sub>BE</sub>: 10, 20, 30, 40  $\mu$ A. Verwenden Sie hierfür den Vorwiderstand *R* = 1 MΩ. Beim derzeit verwendeten Transistor handelt es um einen bipolaren Transistor mit der Typbezeichung BC546B (npn). Für diesen gelten folgende Grenzwerte:

- $I_{\text{C,max}} = 100 \text{ mA}$
- $\bullet$   $U_{\text{CE,max}} = 65$  V
- $P_{\text{max}} = 625 \text{ mW}$

#### <span id="page-2-3"></span>**3.5 Häufige Fehler**

- Immer den optimalen Messbereich wählen und stets dokumentieren.
- Beim nicht-linearen Anpassen geeignete Anfangsparameter wählen, da sonst der Fit nicht notwendigerweise konvergiert.

### <span id="page-2-4"></span>**4 Versuchszubehör**

- Gleichspannungsdoppelnetzgerät, 0 *. . .* 40 V
- Digitalmultimeter (3 Stück)
- Metallfadenlampe
- Glühfaden-Pyrometer
- Kohlefadenlampe
- Steckbrett mit Diode, Transistor und Widerständen
- Weitere Widerstände

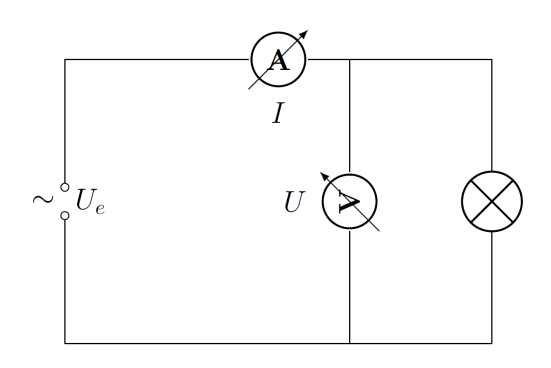

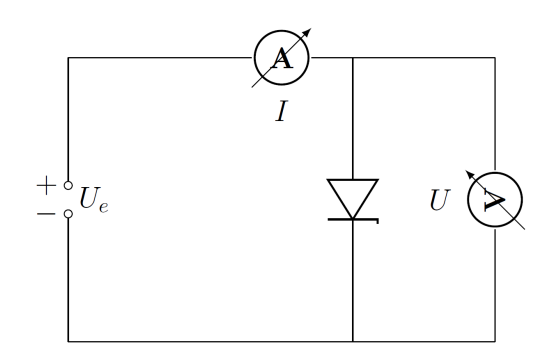

(a) Schaltung 1: Glühlampe. (b) Schaltung 2: Zener-Diode.

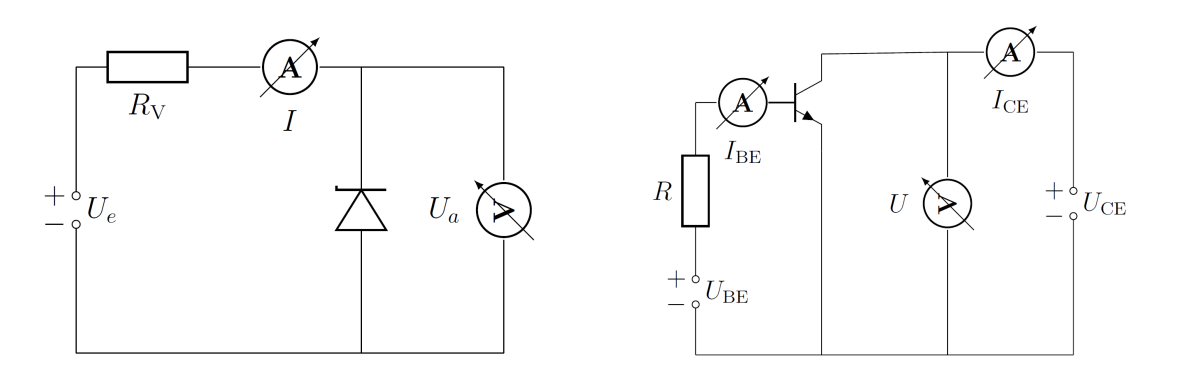

(c) Schaltung 3: Spannungsstabilisierung. (d) Schaltung 4: Transistor.

<span id="page-3-2"></span>Abbildung 1: Schaltpläne für die verschiedenen Versuchsteile.

### <span id="page-3-0"></span>**5 Hinweise zur Ausarbeitung**

#### <span id="page-3-1"></span>**5.1 Versuchsspezifisch**

- Zu [3.1:](#page-1-5)
	- **–** Stellen Sie die erhaltenen Wertepaare (*I, U*) graphisch dar.
	- **–** Tragen Sie die Leistung *P* = *U* · *I* gegen die relative Widerstandsänderung

<span id="page-3-3"></span>
$$
r = \frac{R(U)}{R(U=0)} - 1
$$
 (1)

doppelt-logarithmisch auf. Passen Sie das Stefan-Boltzmann-Gesetz

$$
P = \sigma \cdot A \left( (T_0 + \Delta T)^4 - T_0^4 \right) \tag{2}
$$

nichtlinear an die Messdaten an (in Matlab z.B. über den Befehl fitnlm (siehe unten)), wobei *σ* die Stefan-Boltzmann-Konstante, *A* die Fläche des heißen Körpers, *T*<sup>0</sup> die Bezugstemperatur und ∆*T* die Temperaturerhöhung des heißen Körpers sind. Ein Beispiel finden Sie in Abbildung [2.](#page-4-0) Beachten Sie, dass *r* = *c* · ∆*T*, mit dem Temperaturkoeffizienten *c* des Widerstandes des heißen Körpers ist. Vergleichen Sie

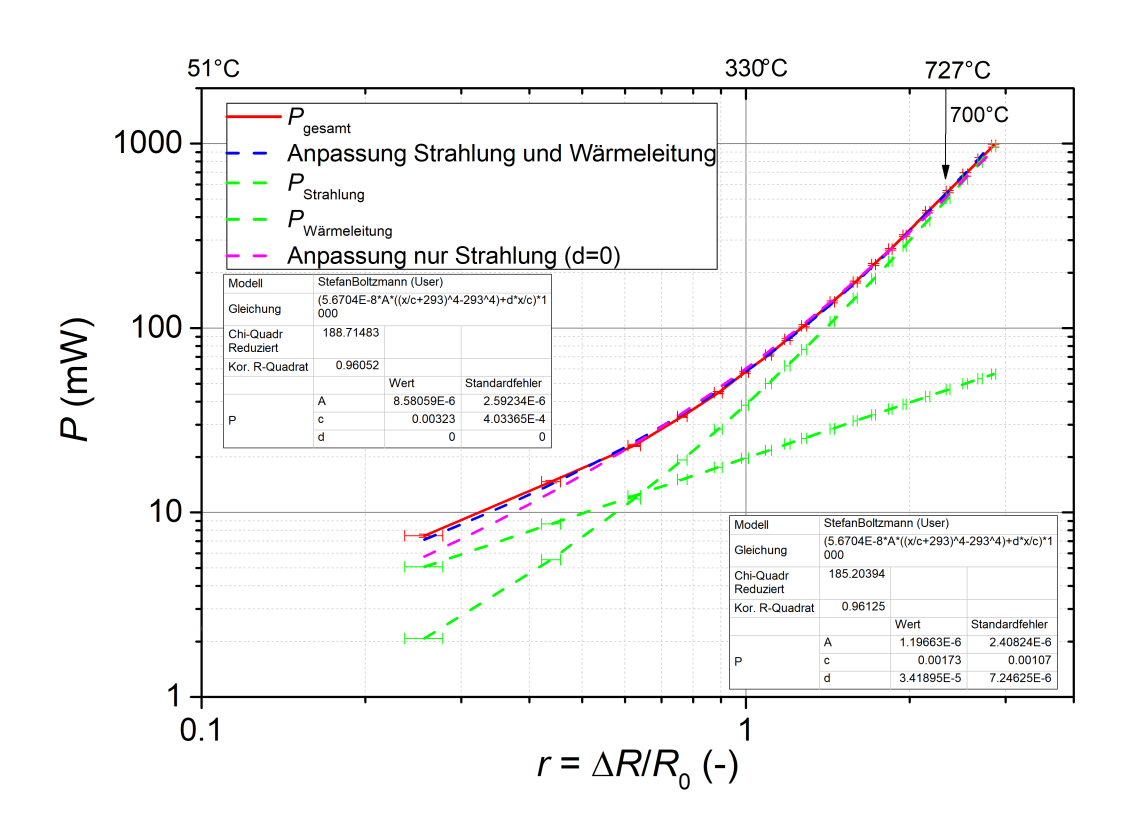

<span id="page-4-0"></span>Abbildung 2: Beispielhafte Auswertung der Kennlinien-Daten einer Wolframlampe mihilfe von Origin. Als Temperaturkoeffizient ergibt sich *c* = (3*,* 23±0*,* 4)·10<sup>−</sup><sup>3</sup> K −1 . Für die Geometrie des Fadens erhält man (aus einer separaten Auswertung über Gl.[\(3\)](#page-4-1)) eine Länge von  $L = (0, 10 \pm 0, 05)$  m und für den Radius  $\chi = (2.0 \pm 1.0) \,\mu$ m.

die sich ergebenden Temperaturen mit den Pyrometer-Messungen. Darüber hinaus gilt für den Widerstand eines zylindrischen Drahtes der Länge *L*, dem Radius *χ* und dem spezifischen Widerstand *ρ*:

<span id="page-4-1"></span>
$$
R(T = T_0) = \rho \frac{L}{\pi \chi^2}.
$$
\n(3)

Mit der Fläche *A* = 2*πχL* aus Gl. [\(2\)](#page-3-3) (Oberfläche eines Zylinders) erhält man schließlich *L* und *χ*.

- **–** Vergleichen Sie die Ergebnisse beider Fadenlampen hinsichtlich ihrer Fehler.
- Zu [3.2:](#page-2-0)
	- **–** Stellen Sie die Werte für Durchlass- und Arbeitskennlinie graphisch dar (lineares Achsenkreuz). Tragen Sie auch die Verlustleistungshyperbel im Arbeitsbereich ein.
	- **–** Tragen Sie die Werte der Durchlasslinie und der Arbeitslinie jeweils halblogarithmisch auf,  $\ln\left(\frac{I}{1\;\text{mA}}\right)$  gegen  $U.$  Was lässt sich aus dem Verlauf der Kennlinie ableiten?
- Zu [3.3:](#page-2-1)
	- **–** Tragen Sie *U<sup>a</sup>* in Abhängigkeit von *U<sup>e</sup>* gegeneinander auf. Beachten Sie dabei den Maximalstrom.
	- **–** Bestimmen Sie den Glättungsfaktor *G* = d*Ue*  $\frac{\mathrm{d}U_e}{\mathrm{d}U_a}$  mittels einer linearen Regression im stabilisierten Bereich.
- $\bullet$  Zu [3.4:](#page-2-2)
	- **–** Zeichnen Sie die *I*CE(*U*CE)-Kennlinienschar mit *I*BE = const*.* als Scharparameter in ein Diagramm ein.
	- $-$  Bestimmen Sie den Ausgangswiderstand  $r_{\rm CE} = \frac{\mathrm{d} U_{\rm CE}}{\mathrm{d} I_{\rm CE}}$  $\frac{\mathrm{d} U_\mathrm{CE}}{\mathrm{d} I_\mathrm{CE}}$  für jede Kennlinie mithilfe einer linearen Regression.
	- $-$  Bestimmen Sie die Großsignalverstärkung  $B = \frac{I_{\rm CE}}{I_{\rm DE}}$  $\frac{I_{\text{CE}}}{I_{\text{BE}}}$  bei  $U_{\text{CE}} = 10$  V.

#### **Hinweis zum Anpassen mit Matlab**

Definieren Sie den Vektor dR mit den relativen Widerstandänderungen, den Vektor P mit den Leistungen und die Modellfunktion modelfun = @(koeffizienten\_vektor,x) entsprechend der angegeben Form des Stephan-Boltzmann-Gesetzes [\(2\)](#page-3-3). Durch Aufrufen der Funktion fitnlm(dR,P,modelfun,[A0,T0,c0]) führt MatLab die nicht-lineare Anpassung mit den Anfangsparametern [A0,T0,c0] durch. (Der Vektor [A0,T0,c0] muss natürlich zum Argument koeffizienten vektor der Funktion modelfun passen.) Die Funktion fitnlm gibt in der Ergebnismatrix (=Ausgabe) in der 1. Spalte die angepassten Koeffizienten (Estimate) aus und in der 2. Spalte (SE) deren Standardfehler.

#### <span id="page-5-0"></span>**5.2 Allgemein**

- Kopie des Laborbuchs anhängen
- Fehlerbalken in den Schaubildern
- Fehler des Mittelwerts richtig berechnen und Ergebnisse richtig runden (siehe Anleitung Limmer und/oder Folien zu unserem Statistik-Workshop)
- Gute Skizzen und Abbildungen verwendet (z.B. deutsche Beschriftung, Skizzen entsprechen den Erläuterungen, ...); Skizzen dürfen gerne selbst angefertigt werden
- Vergleich mit Literaturwerten
- Diskussion und/oder Wertung der Ergebnisse

### <span id="page-6-0"></span>**Literatur**

- <span id="page-6-1"></span>[AM07] ASHCROFT, Neil W. ; MERMIN, David N.: Festkörperphysik. 3. Auflage. München : Oldenbourg Verlag, 2007
- <span id="page-6-2"></span>[GM14] Gross, Rudolf ; Marx, Achim: Festkörperphysik. 2. Auflage. Berlin : Walter de Gruyter Verlag, 2014
- <span id="page-6-3"></span>[IL09] IBACH, Harald ; LÜTH, Hans: Festkörperphysik: Einführung in die Grundlagen. 7. Auflage. Berlin, Heidelberg : Springer Verlag, 2009
- <span id="page-6-4"></span>[Kit05] KITTEL, Charles: Einführung in die Festkörperphysik. 14. Auflage. München : Oldenbourg Verlag, 2005